## **Audacious - OLD, PLEASE USE GITHUB DISCUSSIONS/ISSUES - Feature #1088**

## **plugin: status icon: ADD option to select tray mouse Middle Click action**

April 11, 2021 12:05 - Allan Laal

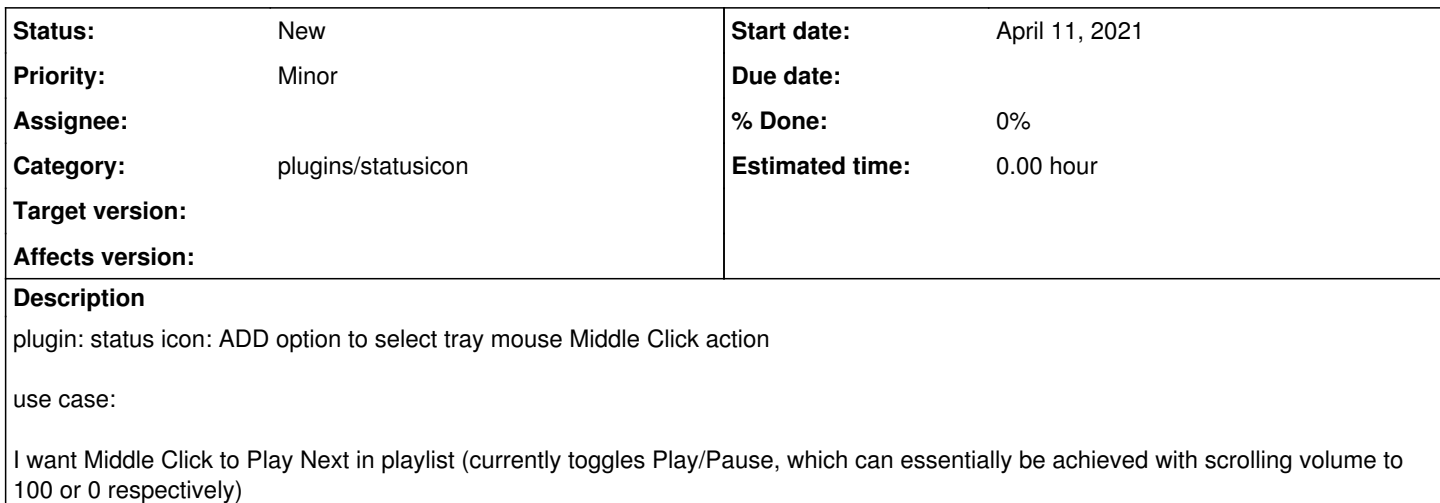